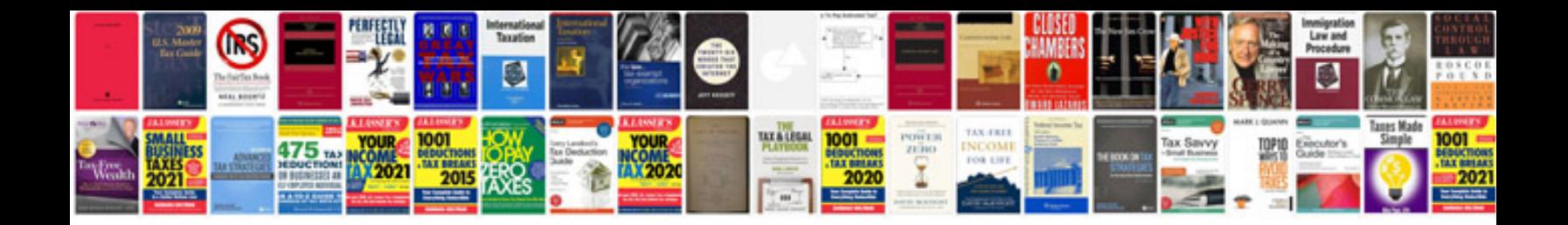

**Windows 7 starter manual**

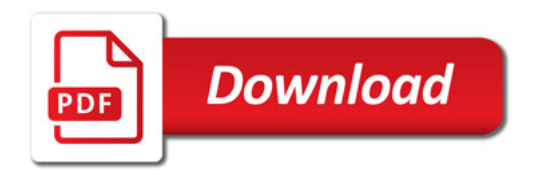

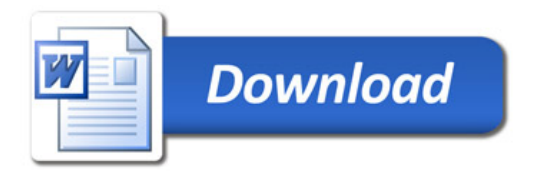